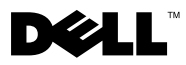

# O opozorilih

OPOZORILO: OPOZORILO označuje možnost poškodb lastnine, telesnih poškodb ali smrti.

## Dell Precision<sup>™</sup> T7500/T7500n Informacije o nastavitvi in funkcijah

Pogled s sprednje in zadnje strani

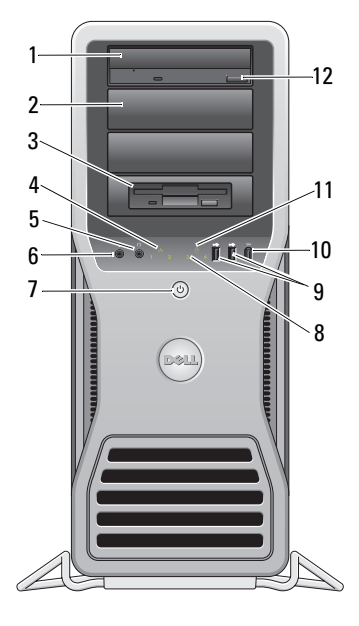

- 
- 3 prilagodljivo ležišče 4 lučka celovitosti povezav<br>5 priključek za slušalke 6 priključek za mikrofon
- 5 priključek za slušalke 6 priključek za mikrofon<br>7 gumb za napajanje, lučka napajanja 8 diagnostične lučke (4)
- gumb za napajanje, lučka napajanja

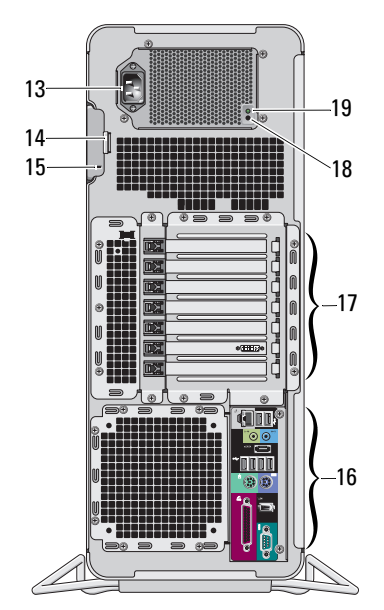

- optični pogon 2 plošča nezasedenega ležišča optičnega pogona
	-
	-
	-

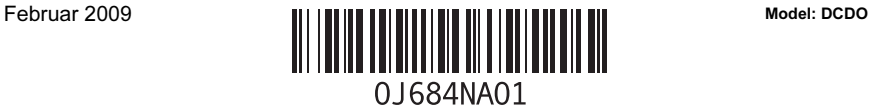

- 9 priključka USB 2.0 (2) 10 priključek IEEE 1394<br>11 lučka dejavnosti pogona 12 gumb za odstranitev o
- 
- 
- 
- 15 reža za varnostni kabel 16 priključki na hrbtni plošči<br>17 reže za razširitveno kartico (7) 18 diagnostični gumb za napa 17 reže za razširitveno kartico (7) 18 diagnostični gumb za napajanje<br>19 diagnostična lučka za napajanje
- diagnostična lučka za napajanje
- 
- 11 lučka dejavnosti pogona<br>
12 gumb za odstranitev optičnega pogona<br>
14 zaklep za sprostitev pokrova in ključav
- 13 priključek za napajanje 14 zaklep za sprostitev pokrova in ključavnica<br>15 reža za varnostni kabel 16 prikliučki na hrbtni plošči
	-
	-

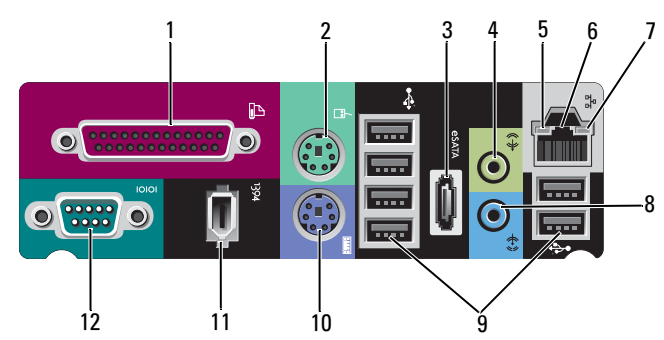

- 
- 
- 
- 7 lučka celovitosti povezav 8<br>9 priključki USB 2.0 (6) 10
- 
- priključek IEEE 1394
- 1 vzporedni priključek 2 priključek za miško PS/2<br>3 priključek eSATA 4 priključek za izhodni vod
- 3 priključek eSATA 1 priključek za izhodni vod<br>5 lučka aktivnosti omrežja 1 6 priključek za omrežni vm
- 5 lučka aktivnosti omrežja 6 priključek za omrežni vmesnik
	-
- 9 priključki USB 2.0 (6) 10 priključek za tipkovnico PS/2<br>11 priključek IEEE 1394 12 zaporedni priključek
	-

### Hitra namestitev

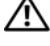

**WE OPOZORILO:** Preden se lotite naslednjih postopkov, preberite varnostna navodila, ki so priložena vašemu računalniku. Za dodatne informacije o varnem delu glejte www.dell.com/regulatory\_compliance.

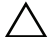

OPOZORILO: Računalnika ne nameščajte v zaprt prostor, kjer je pretok zraka omejen ali ga ni. Pomanjkanje pretoka zraka vpliva na delovanje računalnika, saj lahko povzroči pregrevanje. Če je vaš računalnik postavljen v kotu na mizi, poskrbite za vsaj 5,1 cm razmika med hrbtno stranjo računalnika in steno, da omogočite ustrezen pretok zraka.

## Priključki na hrbtni plošči

**OPOMBA:** Ko je mreža na zadnji strani računalnika zaprašena, jo očistite. **OPOMBA:** Nekatere od spodaj prikazanih naprav ne bodo priložene, če jih niste naročili.

- 1 Priključite monitor z uporabo enega od naslednjih kablov:
	- **a** Y-vmesni kabel za dvojni monitor **b** Beli kabel DVI

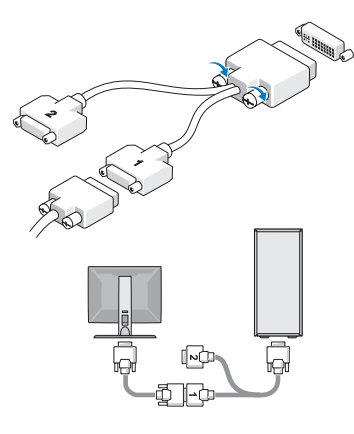

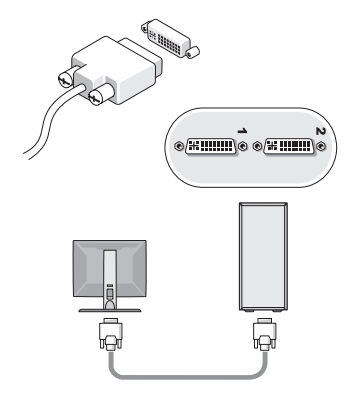

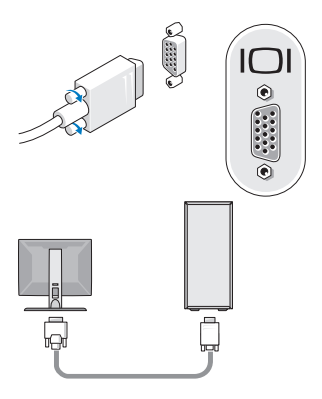

**c** Modri kabel VGA do vmesnika DVI

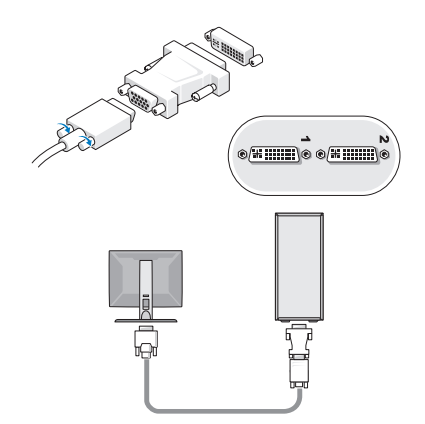

e Kabel DisplayPort

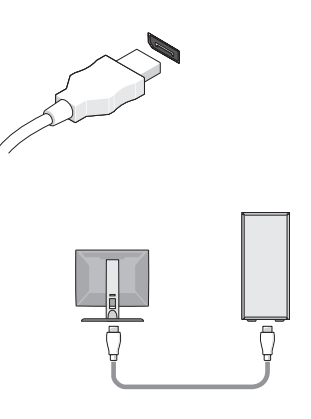

f DisplayPort do vmesnika DVI

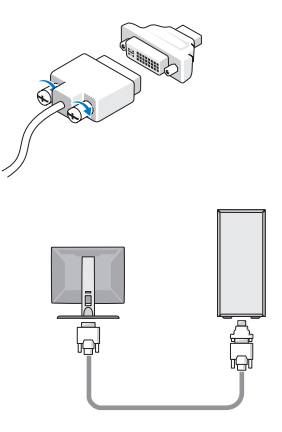

g DisplayPort do vmesnika VGA

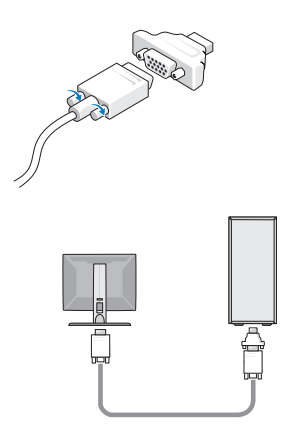

2 Priključite napravo USB, na primer tipkovnico ali miško.

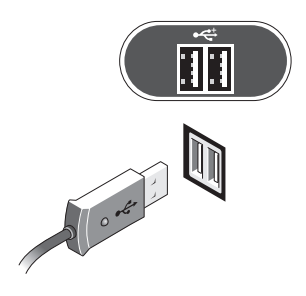

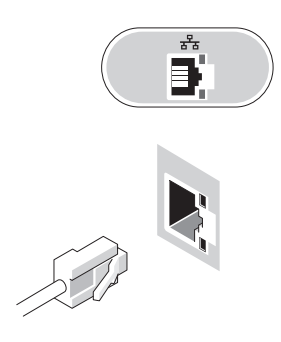

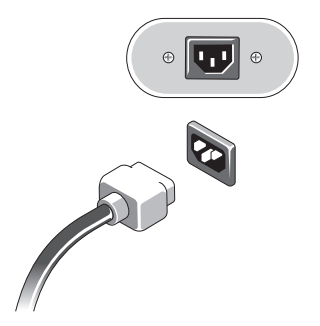

3 Priključite omrežni kabel. 4 Priključite modem (če je nameščen).

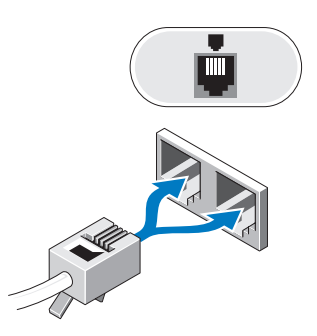

5 Priključite napajalne kable. 6 Pritisnite gumba za napajanje na monitorju in računalniku.

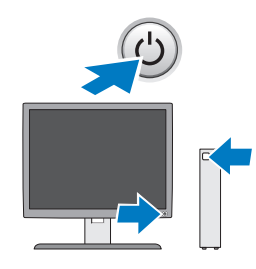

## Tehnični podatki

**OPOMBA:** Navedeni so le tisti tehnični podatki, ki morajo biti priloženi računalniku v skladu z zakonom. Za popoln in aktualen seznam tehničnih podatkov za svoj računalnik obiščite stran support.dell.com.

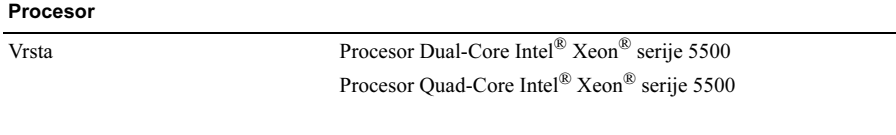

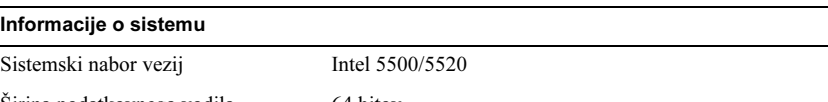

Širina podatkovnega vodila 64 bitov

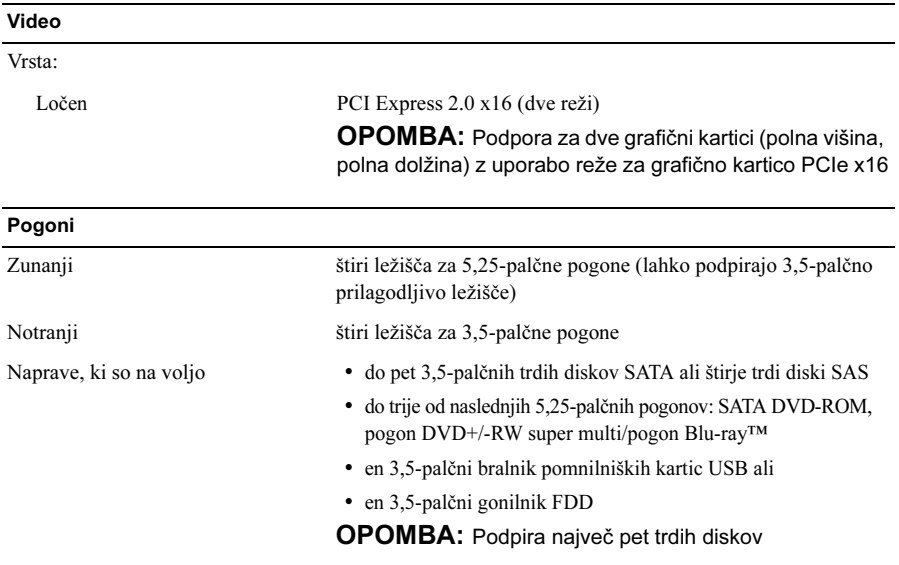

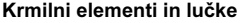

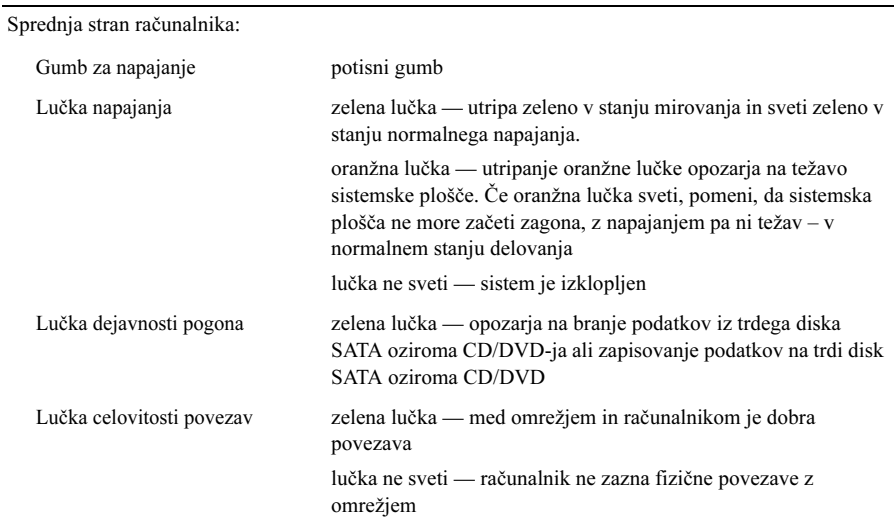

#### Krmilni elementi in lučke (nadaljevanje)

Hrbtna stran računalnika:

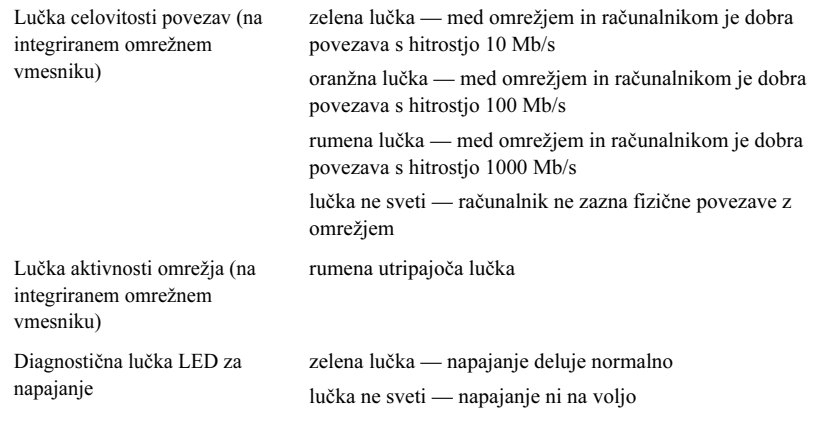

#### Napajanje

Napajanje z izmeničnim električnim tokom:

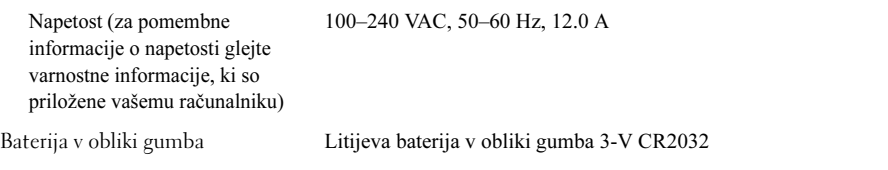

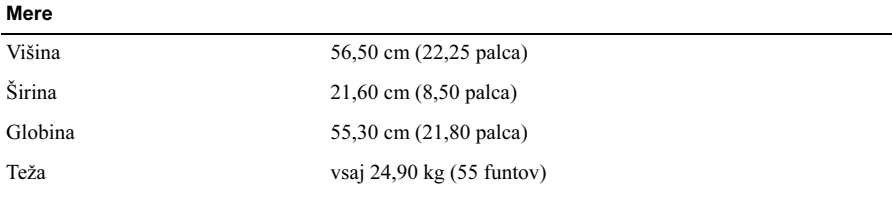

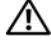

**OPOZORILO:** Računalnik je težak, zato ga ni preprosto premikati. Če ga želite dvigniti, premakniti ali nagniti, naj vam nekdo pomaga. Za dvig tega računalnika sta potrebni dve osebi. Dvigujte pravilno, da se izognete poškodbam. Ko ga dvigujete, se ne pripogibajte.

#### Okolje

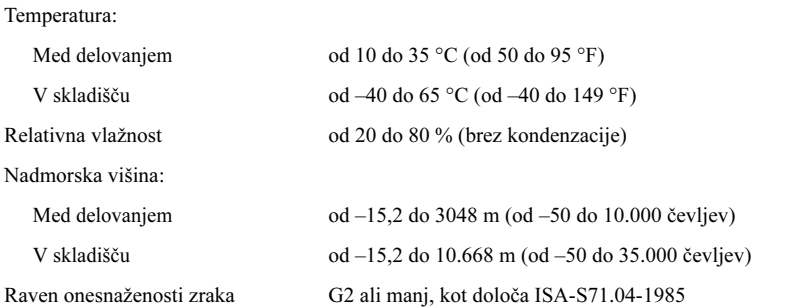

## Na voljo je več informacij in virov

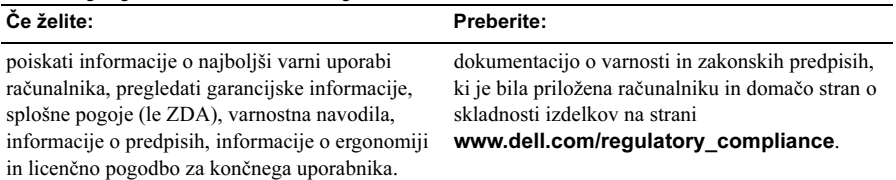

<sup>—&</sup>lt;br>Informacije v tem dokumen<br>© 2009 Dell Inc. Vse pravice<br>Vsakršno razmnoževanje tega Informacije v tem dokumentu se lahko spremenijo brez predhodnega obvestila. © 2009 Dell Inc. Vse pravice pridržane. Natisnjeno na Irskem.

Vsakršno razmnoževanje tega gradiva brez pisnega dovoljenja družbe Dell Inc. je strogo prepovedano.

Blagovne znamke v tem besedilu: *Dell*, logotip *DELL* in *Dell Precision* so blagovne znamke družbe Dell Inc.; Intel je zaščitena blagovna znamka podjetja Intel Corporation v ZDA in v drugih državah; Blu-ray Disc je blagovna znamka družbe Blu-ray Disc Association.

V tem dokumentu se lahko uporabljajo tudi druge blagovne znamke in imena, ki se nanašajo na osebe, katerih last so blagovne znamke ali imena, oziroma na njihove izdelke. Družba Dell Inc. zavrača vsakršno lastništvo blagovnih znamk in imen, razen tistih, ki so v njeni lasti.